## Fichier:Pet that lights up upon interaction serial monitor.PNG

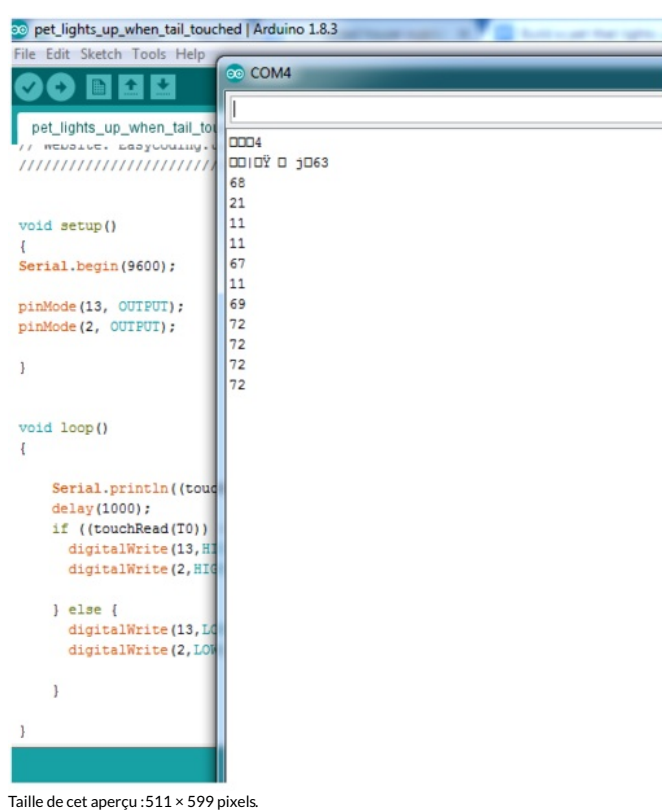

Fichier [d'origine](https://wikifab.org/images/b/b7/Pet_that_lights_up_upon_interaction_serial_monitor.PNG) (557 × 653 pixels, taille du fichier : 54 Kio, type MIME : image/png) File uploaded with MsUpload on [Spécial:AjouterDonnées/Tutorial/Pet\\_that\\_lights\\_up\\_upon\\_interaction](https://wikifab.org/wiki/Sp%25C3%25A9cial:AjouterDonn%25C3%25A9es/Tutorial/Pet_that_lights_up_upon_interaction)

## Historique du fichier

Cliquer sur une date et heure pour voir le fichier tel qu'il était à ce moment-là.

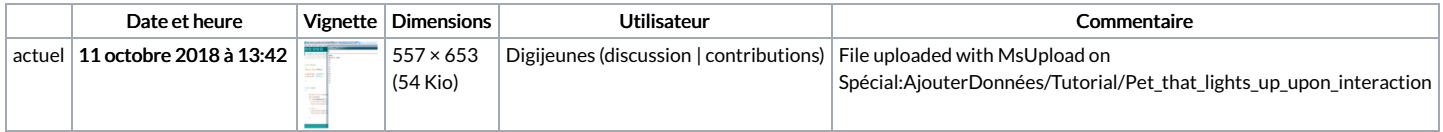

Vous ne pouvez pas remplacer ce fichier.

## Utilisation du fichier

Les 2 pages suivantes utilisent ce fichier :

Pet that lights up upon [interaction](https://wikifab.org/wiki/Pet_that_lights_up_upon_interaction)

Pet that lights up upon [interaction/en](https://wikifab.org/wiki/Pet_that_lights_up_upon_interaction/en)

## Métadonnées

Ce fichier contient des informations supplémentaires, probablement ajoutées par l'appareil photo numérique ou le numériseur utilisé pour le créer. Si le fichier a été modifié depuis son état original, certains détails peuvent ne pas refléter entièrement l'image modifiée.

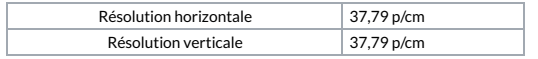